المستقول المستقدم المستقدم التاريخ العام المعاملة المستقدمين المستقدم المستقدم المستقدمة المستقدمة المستقدمة

# **AM Audio RM-4 Improved**

Questi diffusori sono i compagni ideali delle amplificazioni della stessa AM Audio. Chi desidera dal proprio impianto potenza e dinamica, e la riproduzione di un evento sonoro timbricamente corretto deve assolutamente ascoltare questi diffusori pilotati dalle ormai celebri amplificazioni in classe A made in Italy.

### n occasione della recente mostra Milano Hi-End 2000. la effervescente e dinamica AM Audio ha presentato alcune novità relative al catalogo 2001. Tra queste nuove apparecchiature SUONO ha scelto di provare una coppia di diffusori denominati RM-4 Improved. a tal riguardo gli affezionati lettori non si facciano ingannare dalla sigla già presente sul catalogo AM Audio, perché in pratica le Improved costituiscono un modello a sé stante. anche se esteticamente si avvale dello stesso cabinet delle riuscitissime RM-4. In effetti il "miglioramento" è avvenuto davvero ed ha interessato la sostituzione dei trasduttori e della base che ora è in marmo nero da 50 mm anzi-

ché in legno. Sembrerebbe poco, ma è stato sufficiente per migliorare le caratteristiche sonore di queste Improved che costano due milioni in più rispetto alle semplici RM-4. Parliamo allora dei nuovi trasduttori che sono il woofer Seas T17RC4Y-AM da 17 centimetri costruito su specifiche della stessa AM Audio ed il meraviglioso tweeter Seas Excel Millennium T25CF-AM, anche questo modificato su specifiche AM Audio. Il woofer ha la sospensione in gomma butilica e il cestello in lega di magnesio: la sua membrana in copolimero trasparente ha la caratteristica di essere molto rigida e leggera, e le diverse caratteristiche tecniche hanno costretto la AM Audio a rinforzare il cabinet con un listello in legno che è a diretto contatto col cestello del woofer stesso ed ammortizzato da un tassello di gomma.

Il costosissimo e molto ben rifinito tweeter non ha bisogno di presentazioni ed è lo stesso utilizzato anche sulle ottime Rubini. Il cabinet è lo stesso delle RM-4 in legno di mogano massello e sandwich di multistrato di mogano ed altri legni, ugua-

## di Roberto Rocchi

li anche le dimensioni e la cura costruttiva che ne fanno un egregio esempio dell'arte ebanistica italiana ormai celebre in tutto il mondo. Anche la filosofia di progetto non è cambiata ed è stata confermata la linea di pensiero AM Audio, che considera quali principali responsabili di distorsioni e compressioni dinamiche i componenti dei filtri crossover e soprattutto le bobine, costruite con lunghissimi fili di rame smaltato che allungano in modo drammatico il percorso che il segnale deve compiere prima di giungere all'altoparlante. Quindi il semplicissimo crossover delle Improved è costituito da un filtro con una pendenza di 6 dB di ottava posto a ridosso del tweeter, mentre i due woofer vedono direttamente l'uscita dell'amplificatore.

Abbiamo constatato in passato come i dati di targa dichiarati dalla ditta lombarda si mantengano prudentemente al di sotto dei reali dati misurabili con i mezzi tecnici, quindi i 32 Hz dichiarati come limite inferiore della risposta in frequenza, hanno stimolato la mia curiosità di verificare soprattutto la "qualità" musicale di una frequenza così bassa. Le RM-4 peraltro si erano già guadagnate la mia stima grazie soprattutto al fatto che le frequenze basse, pur non essendo profondissime, erano però caratterizzate dall'assoluto controllo dinamico e da doti timbriche degne di nota. La mia aspettativa è quindi di un miglioramento di questo importante aspetto che, negli ultimi periodi, impegna sempre di più un po' tutte le aziende del settore, tese alla ricerca e alla sperimentazione di nuove soluzioni atte al raggiungimento di prestazioni sempre più convincenti proprio per ciò che concerne le basse frequenze. Desidero solo sottolineare che personalmente concordo pienamente con i costruttori e i progettisti che lavorano per migliorare le prestazioni di questa zona dello spettro, importantissima

per il piacere d'ascolto dato il carattere di estremo coinvolgimento generato dalla prima manciata di Hz nella scala delle frequenze (ben lo sanno, infatti, gli appassionati di Home Theater, che curano molto questa sezione compiendo però a volte l'errore di esagerare).

La prova d'ascolto è stata effettuata utilizzando come impianto di riferimento la sorgente analogica J. A. Michell Gyrodec con bottoni Armonix RF 22, braccio SME IV, testina Rega Exact; V.Y.G.E.R. Indian Signature, braccio RB 900, testina Transfiguration Temper; sorgenti digitali: due telai Teac P-700 e D-700 modificato AM Audio e Audio Analogue Paganini: amplificazione AM Audio: pre phono MM20 e MC02 con Power Supply, preamplificatore A-5, finali mono A-80 (altra novità di cui spero informarvi presto), diffusori AM Audio RM-4; cavi di connessione elettrica TNT-TTS, Cablerie D'Eupen Volga, R&C Cavo220; di segnale Trasparent Cable Music Link Plus, R&C 4W116. V.d.H. The First, AM Audio 5; di potenza R&C 4W232S; tavolini Solidsteel 5.5 e Moss 050; accessori: cilindri in grafite Combino Spirit, molle ad aria Moss 15 KS

Le RM-4 Improved sono state sottoposte ad un congruo periodo di rodaggio estremamente necessario allo scopo di far lavorare al meglio la gomma butilica delle sospensioni dei woofer. Ho l'impressione però che il rodaggio impegni un tempo sicuramente maggiore di quello che mi sono potuto permettere viste le esigenze redazionali. Ne consegue che la sistemazione dei diffusori in ambiente richiede un'attenzione particolare, soprattutto per quanto riquarda l'aggiustamento fine della posizione, infatti una volta trovata anche con una certa facilità una sistemazione di massima, occorre procedere con cautela e pazienza con piccoli aggiustamenti allo scopo di ottimizzare la profondità della scena sonora. Questo continuo aggiustamento si protrae per tutto il lungo periodo di rodaggio, non vi dovete quindi stupire se sentite il bisogno di distanziare sempre di più i diffusori tra loro, è la normale consequenza del miglioramento di prestazioni dei trasduttori, fate solo attenzione a preservare sempre l'immagine centrale senza creare innaturali buchi acustici e applicate i bei coni in dotazione con le punte rivolte verso il diffusore e solo dopo aver raggiunto la posizione ideale dei diffusori.

Con il CD di Dhafer Youssef (Malak, Enja -SUONO Point) il palcoscenico sonoro che è

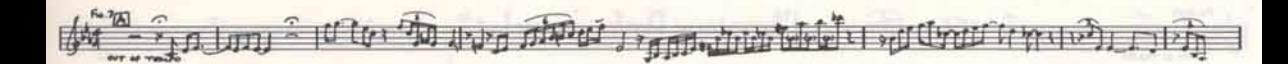

possibile ottenere con le RM-4 Improved si fa apprezzare per la decisa estensione in senso orizzontale cui si aggiunge un giusto sviluppo in profondità, l'arco musicale che si rileva dietro i diffusori ha la caratteristica di essere eccellentemente contrastato dalla ottima micro e macro dinamica, disegnando un quadro di raffinata impostazione olografica in cui voci e strumenti sono scolpiti in modo reale e tangibile. La visione d'insieme è quindi assolutamente intelligibile, come testimonia la piacevole sensazione che si prova alle primissime battute di qualsiasi brano si stia ascoltando, mentre colpisce in un secondo tempo la possibilità di focalizzare l'attenzione su ogni singolo strumento che in qualsiasi contesto musicale si fa notare per presenza e dinamica. Il primo

brano di questo CD offre l'opportunità agli AM Audio di fornire prova della grande capacità di risoluzione lungo le basse frequenze, che in questo caso raggiungono profondità abissali cariche di potenza dinamica. Le Improved affrontano questa prova senza il benché minimo tentennamento e senza dare mai, dico mai, alcun sintomo di compressione o di affaticamento. Ascoltare le Im-

proved ad elevate pressioni sonore è come quidare una veloce automobile sportiva il cui posto di quida è avvolgente e sicuro, in cui tutto ti sembra assolutamente sotto controllo, tanto che risulta naturale tentare di osare manovre proibitive come affrontare curve ad alta velocità e scoprire di andare sui binari invece di sbandare o scivolare o perdere potenza, e ancora accelerare, accelerare senza timore di rompere il motore o di affrontare i pericoli perché la frenata è potente ed equilibrata, di quelle per cui è consigliabile indossare una robusta cintura di sicurezza se non si desidera un incontro ravvicinato con il parabrezza.

Così il contrabbasso di Renaud Garcia-Fons scende, scende sempre di più toccando note improponibili per diffusori che non siano almeno a livello di eccellenza, vale a dire capaci di offrire dinamica e controllo senza limiti. Ce ne sono davvero pochi di diffusori in grado di fare ciò, ultimamente nella saletta di SUONO una coppia di "americane" hanno impressionato tutti coloro che passavano in redazione me compreso, ma si parla di diffusori enormi con sei trasduttori cadaunò di cui un woofer amplificato e dal costo doppio rispetto a quello delle RM-4 Improved. Ciò che rende unici questi AM Audio è la capacità di proporre una tavolozza di colori timbrici davvero ampia, in cui le varie tonalità sono rappresentate su tutta la gamma ed espresse con la cura di chi sa dosare, secondo i casi, con delicatezza o decisione i chiaroscuri.

Il sassofono di Domnerus (Jazz At The Pawnshop 2, Proprius) è rotondo, ottonato, dolce e veloce, sembra quasi di sentire l'aria del soffio che attraversa tutto lo strumento, ma tutto ciò non pregiudica l'ascolto sia dell'insieme sia

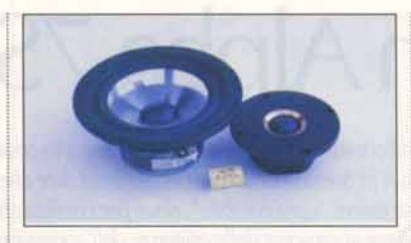

dei particolari musicali del resto della band, i cui strumenti godono di una granitica collocazione nel soundstage. È gradevolissimo cogliere il singolo strumento mentre è tutto l'insieme che suona, ed è piacevole riscontrare che non esiste nessun buco dinamico, o timbrico o di fre-

> quenza, tutto è proposto con naturale equilibrio e niente stupisce in particolar modo se non fosse per la sensazione di essere presenti all'evento musicale.

> Ma le vette di assoluto piacere d'ascolto le raggiungo utilizzando le sorgenti analogiche e soprattutto il Vyger, il cui massiccio piatto ha ospitato decine di dischi di cui, a titolo di semplice esempio, ne cito so-

lo tre: M. Davis (Amandla, WB); Bob Dylan (Oh Mercy, CBS) e Ron Carter Quartet (Piccolo, Milestone - SUONO Point). Le interessantissime doti timbriche delle Improved sono ideali per esaltare la musicale qualità analogica, questa particolare sinergia crea il terreno adatto a far nascere momenti di emozionante ascolto generato da strumenti dalla forte connotazione realistica, da brani musicali riproposti con timbriche da brivido. Grande è anche la capacità di ricreare i vari ambienti che a seconda del brano sono costituiti da spazi angusti caratterizzati da riverberi ovattati e quasi assenti, o riverberi lunghi propri degli ampi spazi, o echi ricreati artificialmente in studio.

La trasparenza dell'immagine annulla di fatto la difficoltà di interpretazione del recensore circa la grana, fine o grossa, dell'immagi-

# LE CARATTERISTICHE DICHIARATE

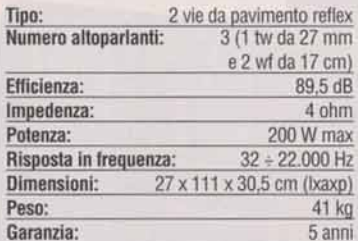

Castruttore e distributore: AM Audio C.so Milano 102 - 27029 Vigevano (PV) Tel. 0381.34.71.61 - Fax 0381.34.64.69 Prezzo: Lit. 6.900.000

Qui accanto: tutto qui? Esatto, sembra impossibile che da tanta semplicità possa scaturire un simile bel suono. I woofer T17RC4Y-AM della Seas costruiti su specifiche AM Audio sono due per canale. Vicino al meraviglioso tweeter Seas Excel Millennium T25CF-AM potete notare l'unico componente che costituisce il filtro crossover.

### Sotto: le connessioni delle RM-4 Improved oltre ad essere di ottima fattura e qualità consentono il comodo biwiring.

ne stessa. Infatti la limpidezza è tale da generare una finestra d'ascolto aperta, dall'ampio respiro ma sempre nel pieno rispetto della registrazione e del segnale generato che via via si offre cupo, luminoso o addirittura solare. La raffinatezza delle alte frequenze e la naturale emissione delle medie fanno da giusto corollario alla robustezza delle basse, generando, in alcune occasioni e soprattutto con la musica rock dell'ormai inevitabile G. Moore (After Hours, Charisma), un vero e proprio muro sonoro dalle caratteristiche dinamiche impressionanti, dalla granitica robustezza che non soffre di compressioni di alcun tipo e che si esprime con una velocità da record. Sembra impossibile che siano gli stessi diffusori a riproporre subito dopo un quartetto d'archi (Quartetto Italiano, L. Van Beethoven, Quartetti Per Archi, Philips Classics) con una delicatezza ed una correttezza timbrica propria solamente di alcuni minidiffusori che, per preservare queste qualità, hanno però rinunciato a dinamica, pressione sonora ed anche a qualche porzione della risposta in frequenza.

Insomma le Improved hanno aggiunto ciò che mancava alle RM-4, cioè una manciata di Hz in basso ma, come avviene ormai di consuetudine in casa AM Audio, niente è stato lasciato al caso e tutto è stato curato nei minimi particolari. E del resto sarebbe riduttivo ricondurre il miglioramento alle semplici basse frequenze. Qui invece è migliorato soprattutto l'aspetto timbrico che presumibilmente è assicurato dalla capacità, da parte dei trasduttori Seas, di rispondere adequatamente alle sollecitazioni elettriche concedendo alla distorsione una percentuale irrisoria, e ciò si sente soprattutto nell'attenzione e nella cura della restituzione dei particolari sonori a qualsiasi frequenza siano emessi. Come spesso dico in certe occasioni, questo forse non è il miglior suono possibile, sempre che esista il miglior suono in assoluto, ma in questo caso posso dire che si tratta di un suono bellissimo e comunque un suono che a me piace davvero molto e rappresenta il mio modo di ascoltare la mia musica preferita. Non posso esimermi quindi dal raccomandare caldamente le RM-4 Improved e consigliare di ascoltarle attentamente alla prima occasione utile, sarà difficile che vi  $\left( \cdot \right)$ lascino indifferenti.

Roberto Rocchi è raggiungibile su internet all'e-mail rocchio@libero.it

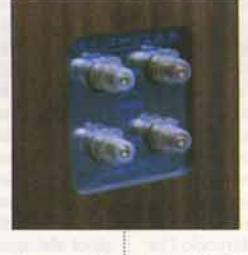